# **PLC ES7615-4DF10-OAB0S7-1500**

**驱动控制器 CPU**

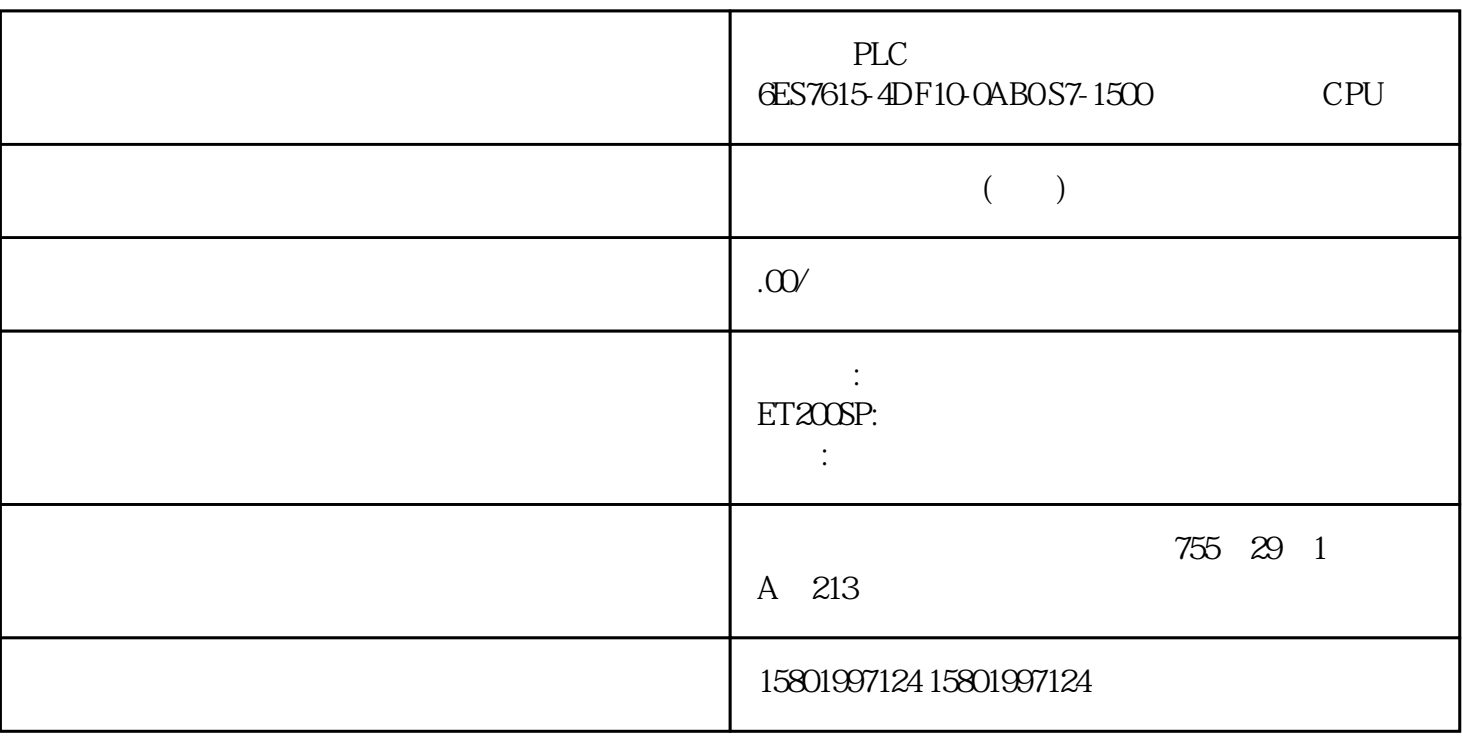

## 西门子PLC模块授权总经销商 6ES7615-4DF10-0AB0 S7-1500 驱动控制器 CPU

#### [6ES7615-4DF10-0AB0](https://mall.industry.siemens.com/mall/zh/cn/Catalog/Product/6ES7615-4DF10-0AB0)

 $SIMATIC S7-1500$  CPU 1504D TF SINAMICS S120 12 DI $16$  DI/DQ, 4 DRIVE-CLIQ 3 PROFINET 3+1+1 1 PROFIBUS SIMATIC

 $**$  \* 10 A  $\sim$  S  $\sim$  9& / 3RWLV,000 5-8 5.7 R1 5.7 R1 5.7.1 ET 200SP R1  $200P \ R1$   $E T 200P \ R1$  SIMATIC 1 BaseUnit BU MO<sub>1</sub> IM 1556 PN R1 2 SIMATIC BusAdapter(2 个,例如 BA 2×M12) BaseUnit 和电子模块(请参见"电位组的组态示例 (页 64)" 1 67  $57$  R1 I/O  $11/2022$ A5E03576855-AM R1 R1 S7-1500 CPU CPU 1517H3 PN CPU 1518HF4 PN 2 CPU 1 CPU 2 PROFINET PROFINET 1 PROFINET PROFINET 2 ET 200SP I/O R1 5-9 PROFINET R1 S7-1500H 57-1500 SIMATIC S7-1500 S7-1500 R/H  $(\text{https://support/indexury.siemens.com/cs/en/zh/view/109754833})$  5.7.1.2 R1  $ET 200SP 1$ 

S7-1500H RUN-Redundant ACT LED IM  $1 \t 0 \t 1 \t 1$ .  $24V$  $ACT LED (IM 1)$   $1$   $LED$  $2$  act led  $-$  cpu  $-$  CPU  $-$  OB 70( $-$ CPU 用户程序中,站内未报告 OB 86(站故障)。 2. 测试步骤:通过接口模块 2  $\frac{3}{2}$  $1$   $-$  2 ACT LED  $-$ CPU CPU OB 70 – S7-1500H RUN-Redundant 68 I/O , 11/2022, A5E03576855-AM 5.7 R1 4.  $24$  V  $\lambda$  LED  $\lambda$  CT (IM 2)  $-$  2 LED  $-$  1 ACT LED – CPU OB 70 – CPU  $\overline{OB} 86$  5. 1  $6$  $\sim$  2  $\sim$  – 1 ACT – CPU 0B 70 – S71500H RUN-Redundant – extensive redundant and the set of the set of the set of the set of the set of the set of the set of the set of the set of the set of the set of the set of the set of the set of the set of the set of the se  $57.1.3**$  ET 200SP PROFINET R1  $IM$  1556 PN R1  $57.2$  ET 200SP R1 系统的切换时间 定义 ET 200SP R1 站切换时间是指主连接失败后,备份 IM 循环时间与响应时间的组成 有关 CPU (https://support.industry.siemens.com/cs/cn/zh/view/59193558) FT 200SP R1  $**$  R1  $\qquad \qquad$  ET 200SP R1  $\qquad \qquad$  IO PROFINET R R1 I/O R  $I/O$  R as  $69$   $5.7$ R1 I/O 11/2022, A5E03576855-AM  $ET 2008 PR1$ ET 200SP R1  $\begin{minipage}{0.5cm} \begin{minipage}{0.5cm} \begin{minip$ 1A 5A **6ES7134-6PA00-0CU0**  $SIMATIC ET **200SP**$  AI  $CT ST$  1 A  $5A$ 6ES7134-6PA01-0BU0 SIMATIC ET 200SP AI CT HF, 1A 5A  $E$ S7134-6PA01-0CU0 SIMATIC ET 200SP, AI  $480V$  AC ST 6ES7134-6PA20-0BD0 SIMATIC ET 200SP AI 480V AC/RC HF, Rogowski /  $333 \text{mV}$  6ES7134-6PA20-0CU0 SIMATIC ET 200SP AI RC HF Rogowski  $\sqrt{9}$  333 mV,  $\frac{333 \text{ mV}}{9}$  6ES7134-6PA21-0CU0 SIMATIC ET 200SP, AI RC ST, Rogowski / 333 mV 6ES7134-6PA21-0BUO SIMATIC ET 200SP CM 4xIO-Link ST and IO-Link V1.1 6ES7137-6BDOO-OBAO SITRANS FSTO7O  $***$  7ME3448-6AAOO-OBB1  $SITRANS FCTO7OCoriolis **$   $MEA138-6AAO-0BB1$  $70$  I/O  $11/2022$ A5E03576855-AM 5.7 R1 66.1 ET 200SP I/O  $ET 200SP$  I/O

 $IP20$ 

### ET 200SP 1/O  $\overline{R}$  $ET 200SP$  I/O

 $\frac{4}{10}$  ( $\frac{256}{10}$ " ( $\frac{256}{10}$ "  $\frac{256}{10}$ "

 $(74)$ "  $I/O$   $ISO 60715$   $35 \times 7.5 \text{mm}$   $35 \times 15 \text{mm}$ <br>SIMATIC  $ET 2005PR1$ ET 200SP R1 SIMATIC

> $ET 200SP$   $I/O$ ET 200SP  $8$ WA1010-1PH01

 $ET 200SP$   $I/O$